9 Тролейбус лінія (Аеропорт) має 2 маршрутів. В звичайні робочі дні рух здійснюється протягом: (1) Аеропорт: 06:30 - 21:55(2) Університет Ім. Івана Франка: 06:30 - 21:55 Використовуйте додаток Moovit для пошуку найближчої до вас 9 Тролейбус станції і дізнавайтесь час прибуття наступного 9 Тролейбус.

## **Напрямок: Аеропорт**

13 зупинок ПЕРЕГЛЯД [РОЗКЛАДУ](https://moovitapp.com/%D0%BB%D1%8C%D0%B2%D1%96%D0%B2__lviv-4429/lines/9/530039/2028824/uk?ref=2&poiType=line&customerId=4908&af_sub8=%2Findex%2Fuk%2Fline-pdf-%25D0%259B%25D1%258C%25D0%25B2%25D1%2596%25D0%25B2__Lviv-4429-947584-530039&utm_source=line_pdf&utm_medium=organic&utm_term=%D0%90%D0%B5%D1%80%D0%BE%D0%BF%D0%BE%D1%80%D1%82) РУХУ НА ЛІНІЇ

Університет Ім. Івана Франка

Пл. Святого Юра

Вул. Степана Бандери

Пл. Липнева

Вул. Смаль-Стоцького

Вул. Смаль-Стоцького

Вул. Окружна

Вул. Яворницького

Вул. Караджича

Вул. Виговського

Вул. Кричевського

Готель "Тустань"

Аеропорт

## **9 Тролейбус розклад руху**

Аеропорт розклад руху на маршруті:

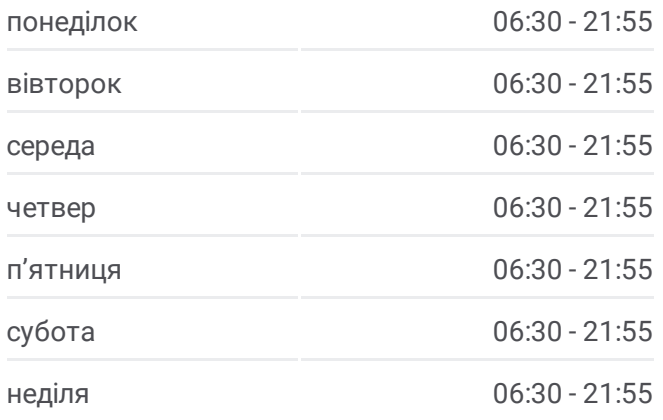

**9 Тролейбус інформація Напрямок руху:** Аеропорт **Зупинки:** 13 **Тривалість подорожі:** 24 хв **Стислий звіт по лінії:**

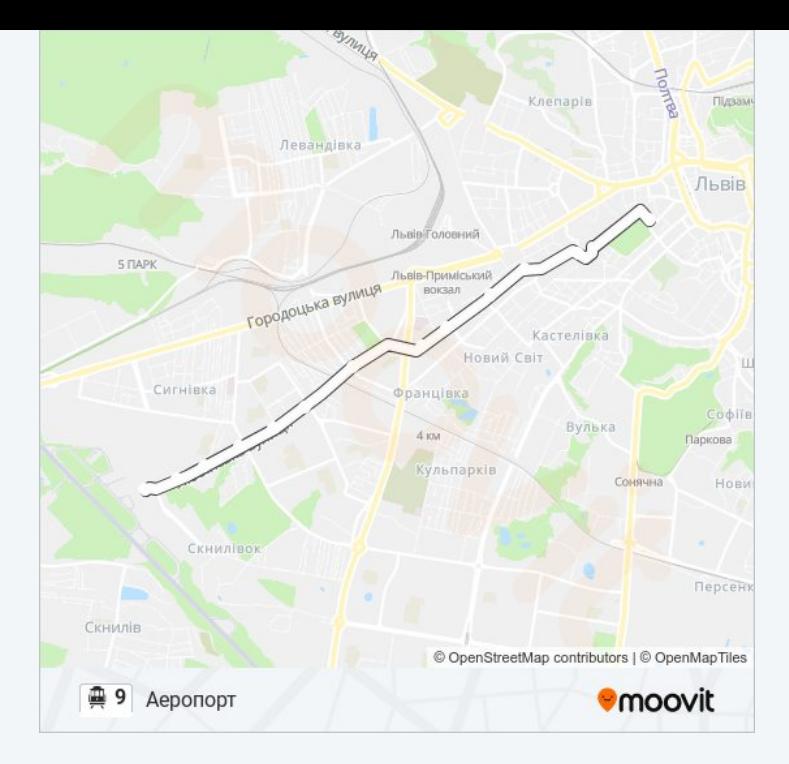

## **Напрямок: Університет Ім. Івана Франка**

12 зупинок ПЕРЕГЛЯД [РОЗКЛАДУ](https://moovitapp.com/%D0%BB%D1%8C%D0%B2%D1%96%D0%B2__lviv-4429/lines/9/530039/2028825/uk?ref=2&poiType=line&customerId=4908&af_sub8=%2Findex%2Fuk%2Fline-pdf-%25D0%259B%25D1%258C%25D0%25B2%25D1%2596%25D0%25B2__Lviv-4429-947584-530039&utm_source=line_pdf&utm_medium=organic&utm_term=%D0%90%D0%B5%D1%80%D0%BE%D0%BF%D0%BE%D1%80%D1%82) РУХУ НА ЛІНІЇ

#### Аеропорт

Вул. Кричевського

Вул. Виговського

Вул. Караджича

Вул. Зоряна

Вул. Окружна

Вул. Антоновича

Вул. Максима Залізняка

Вул. Мельника

Вул. Степана Бандери

Вул. Устияновича

Університет Ім. Івана Франка

# **9 Тролейбус розклад руху**

Університет Ім. Івана Франка розклад руху на маршруті:

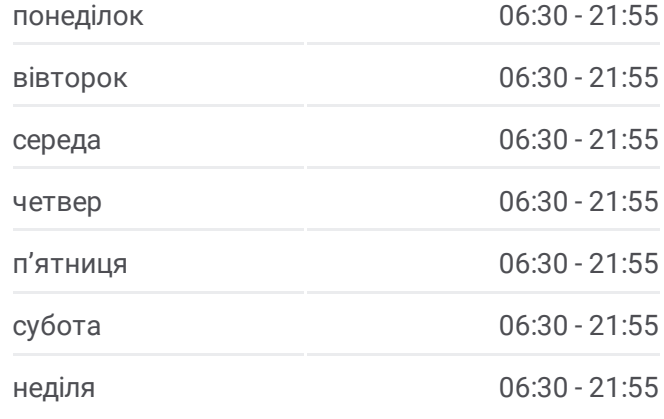

### **9 Тролейбус інформація**

**Напрямок руху:** Університет Ім. Івана Франка **Зупинки:** 12 **Тривалість подорожі:** 25 хв **Стислий звіт по лінії:**

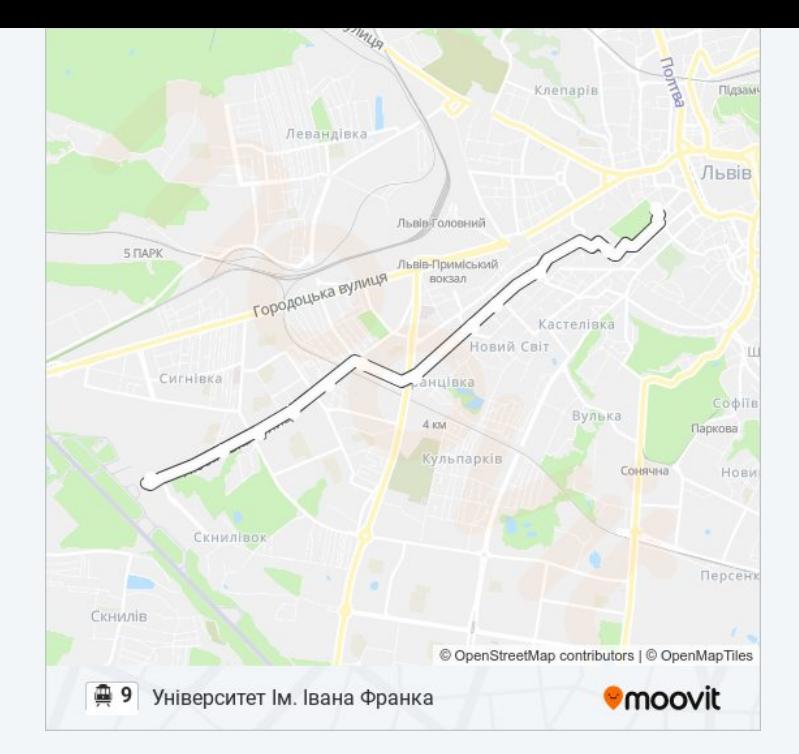

9 Тролейбус розклади і карти маршрутів можна завантажити в форматі PDF з сайту moovitapp.com. Використовуйте [Додаток](https://moovitapp.com/%D0%BB%D1%8C%D0%B2%D1%96%D0%B2__lviv-4429/lines/9/530039/2028824/uk?ref=2&poiType=line&customerId=4908&af_sub8=%2Findex%2Fuk%2Fline-pdf-%25D0%259B%25D1%258C%25D0%25B2%25D1%2596%25D0%25B2__Lviv-4429-947584-530039&utm_source=line_pdf&utm_medium=organic&utm_term=%D0%90%D0%B5%D1%80%D0%BE%D0%BF%D0%BE%D1%80%D1%82) Moovit для перегляду розкладу руху автобусів, потягів або метро і отримання покрокових вказівок щодо всього громадського транспорту в Львов.

Про [Moovit](https://moovit.com/about-us/?utm_source=line_pdf&utm_medium=organic&utm_term=%D0%90%D0%B5%D1%80%D0%BE%D0%BF%D0%BE%D1%80%D1%82) • [Рішення](https://moovit.com/maas-solutions/?utm_source=line_pdf&utm_medium=organic&utm_term=%D0%90%D0%B5%D1%80%D0%BE%D0%BF%D0%BE%D1%80%D1%82) MaaS • [Підтримувані](https://moovitapp.com/index/uk/%D0%93%D1%80%D0%BE%D0%BC%D0%B0%D0%B4%D1%81%D1%8C%D0%BA%D0%B8%D0%B9_%D1%82%D1%80%D0%B0%D0%BD%D1%81%D0%BF%D0%BE%D1%80%D1%82-countries?utm_source=line_pdf&utm_medium=organic&utm_term=%D0%90%D0%B5%D1%80%D0%BE%D0%BF%D0%BE%D1%80%D1%82) країни • Moovit [співтовариство](https://editor.moovitapp.com/web/community?campaign=line_pdf&utm_source=line_pdf&utm_medium=organic&utm_term=%D0%90%D0%B5%D1%80%D0%BE%D0%BF%D0%BE%D1%80%D1%82&lang=en)

© 2024 Moovit - Усі Права Захищені

**Дізнавайтесь час прибуття в режимі реального часу**

 $\boxed{\Box}$  Web App **Example on the Coogle Play**